## **MediaWiki:Apihelp-expandtemplatesparamvalue-prop-modules**

De Topo Paralpinisme

Tous les modules ResourceLoader que les fonctions d'analyse ont demandé d'ajouter à la sortie. Soit jsconfigvars soit encodedjsconfigvars doit être demandé avec modules.

Récupérée de « [https://www.base-jump.org/topo/index.php?title=MediaWiki:Apihelp](https://www.base-jump.org/topo/index.php?title=MediaWiki:Apihelp-expandtemplates-paramvalue-prop-modules)[expandtemplates-paramvalue-prop-modules](https://www.base-jump.org/topo/index.php?title=MediaWiki:Apihelp-expandtemplates-paramvalue-prop-modules) »

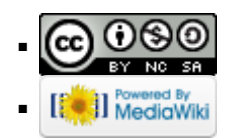